# МИНИСТЕРСТВО ОБРАЗОВАНИЯ И НАУКИ РОССИЙСКОЙ ФЕДЕРАЦИИ Федеральное государственное автономное учреждение высшего профессионального образования "Казанский (Приволжский) федеральный университет" Институт экологии и природопользования

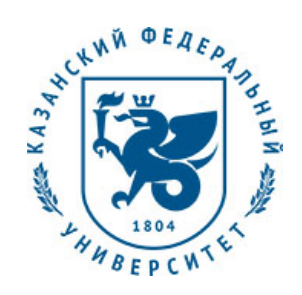

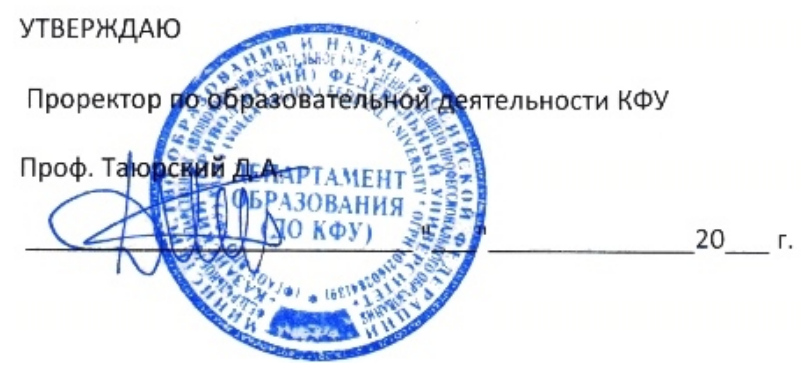

*подписано электронно-цифровой подписью*

# **Программа дисциплины**

Технологии географических информационных систем и пространственный анализ Б1.В.ОД.7

Направление подготовки: 05.04.06 - Экология и природопользование Профиль подготовки: Системная экология и моделирование Квалификация выпускника: магистр Форма обучения: очное Язык обучения: русский **Автор(ы):** Мухарамова С.С. , Савельев А.А. , Чижикова Н.А. **Рецензент(ы):** Мухарамова С.С.

## **СОГЛАСОВАНО:**

Заведующий(ая) кафедрой: Зарипов Ш. Х. Протокол заседания кафедры No \_\_\_ от "\_\_\_\_" \_\_\_\_\_\_\_\_\_\_\_ 201\_\_г Учебно-методическая комиссия Института экологии и природопользования: Протокол заседания УМК No или пот " и тем и 201 г.

Регистрационный No 21517

Казань 2017

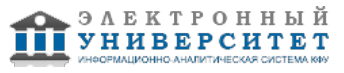

## **Содержание**

1. Цели освоения дисциплины

2. Место дисциплины в структуре основной образовательной программы

3. Компетенции обучающегося, формируемые в результате освоения дисциплины /модуля

4. Структура и содержание дисциплины/ модуля

5. Образовательные технологии, включая интерактивные формы обучения

6. Оценочные средства для текущего контроля успеваемости, промежуточной аттестации по итогам освоения дисциплины и учебно-методическое обеспечение самостоятельной работы студентов

7. Литература

8. Интернет-ресурсы

9. Материально-техническое обеспечение дисциплины/модуля согласно утвержденному учебному плану

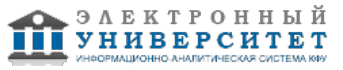

Программу дисциплины разработал(а)(и) доцент, к.н. (доцент) Мухарамова С.С. кафедра моделирования экологических систем отделение экологии , Svetlana.Mukharamova@kpfu.ru ; профессор, д.н. (профессор) Савельев А.А. кафедра моделирования экологических систем отделение экологии , Anatoly.Saveliev.aka.saa@gmail.com ; доцент, к.н. Чижикова Н.А. кафедра моделирования экологических систем отделение экологии , Nelly.Chizhikova@kpfu.ru

## **1. Цели освоения дисциплины**

Целью освоения дисциплины "Технологии географических информационных систем и пространственный анализ" является подготовка к научно-исследовательской деятельности, связанной с анализом геопространственной информации на основе ГИС-технологий, программных средств обработки и анализа геоданных, представленных с использованием различных моделей данных.

#### **2. Место дисциплины в структуре основной образовательной программы высшего профессионального образования**

Данная учебная дисциплина включена в раздел " Б1.В.ОД.7 Дисциплины (модули)" основной образовательной программы 05.04.06 Экология и природопользование и относится к обязательным дисциплинам. Осваивается на 1 курсе, 2 семестр.

Дисциплина "Технологии географических информационных систем и пространственный анализ" относится к профессиональной части учебной программы магистратуры "Системная экология и моделирование". Ее изучение базируется на знаниях и умениях, полученных при изучении общих курсов по ГИС в рамках бакалавриата или специалитета. Знания и умения, полученные при изучении данной дисциплины, необходимы при выполнении магистрских работ, связанных с обработкой и анализом геоданных в области экологии и природопользования.

### **3. Компетенции обучающегося, формируемые в результате освоения дисциплины /модуля**

В результате освоения дисциплины формируются следующие компетенции:

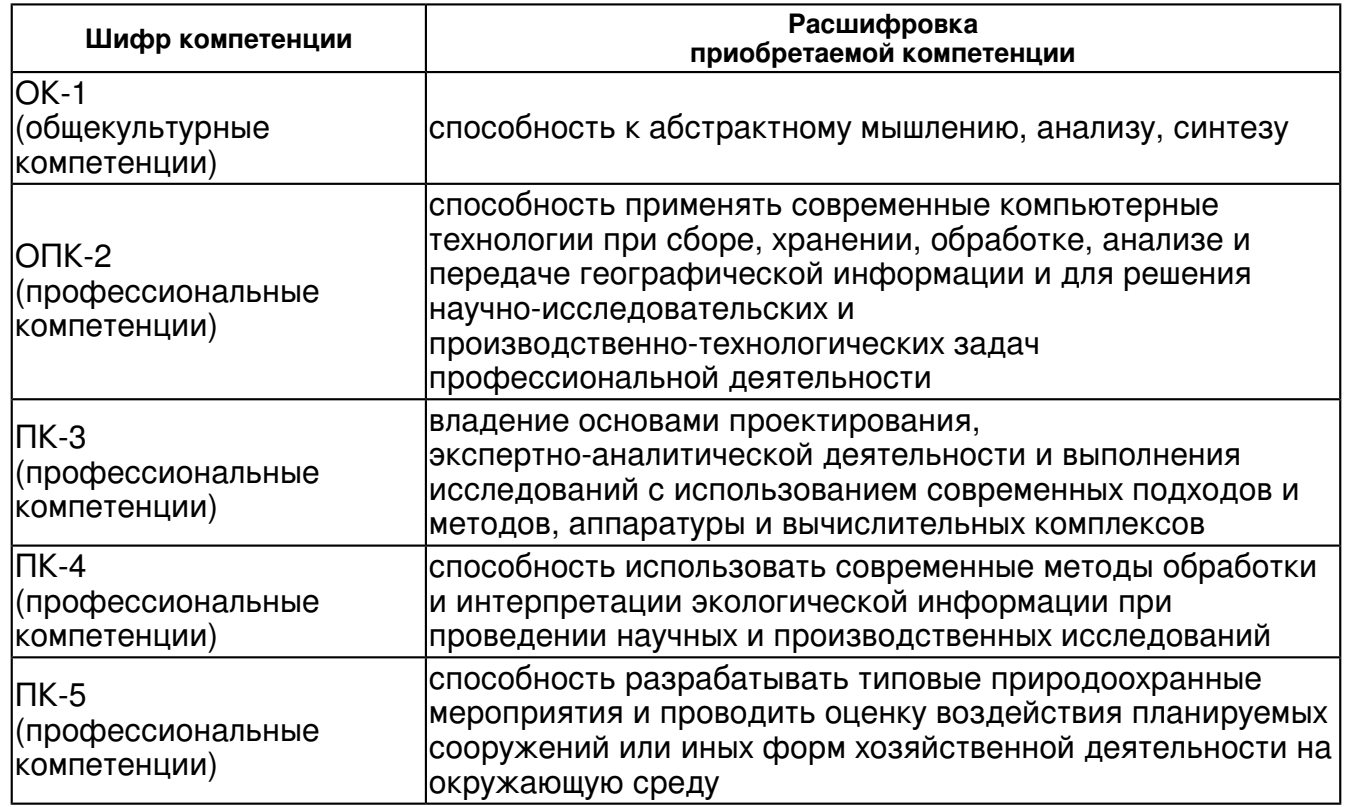

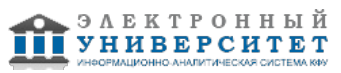

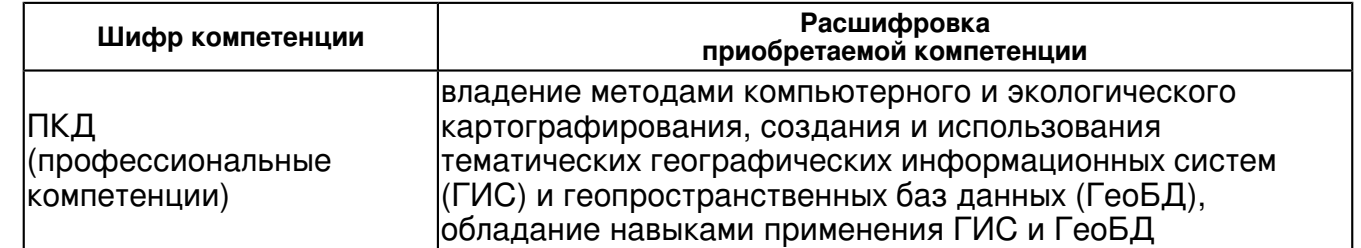

В результате освоения дисциплины студент:

1. должен знать:

 современные средства ГИС-технологий, применяемые при обработке и анализе геоинформации

2. должен уметь:

 самостоятельно выбирать подходящие методы обработки и анализа геоданных, выбирать программные средства, реализующие эти методы

3. должен владеть:

 навыками работы с компьютерными программами, реализующими различные методы обработки и анализа геоданных

4. должен демонстрировать способность и готовность:

-

### **4. Структура и содержание дисциплины/ модуля**

Общая трудоемкость дисциплины составляет 4 зачетных(ые) единиц(ы) 144 часа(ов).

Форма промежуточного контроля дисциплины экзамен во 2 семестре.

Суммарно по дисциплине можно получить 100 баллов, из них текущая работа оценивается в 50 баллов, итоговая форма контроля - в 50 баллов. Минимальное количество для допуска к зачету 28 баллов.

86 баллов и более - "отлично" (отл.);

71-85 баллов - "хорошо" (хор.);

55-70 баллов - "удовлетворительно" (удов.);

54 балла и менее - "неудовлетворительно" (неуд.).

## **4.1 Структура и содержание аудиторной работы по дисциплине/ модулю Тематический план дисциплины/модуля**

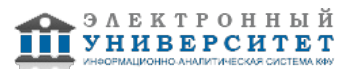

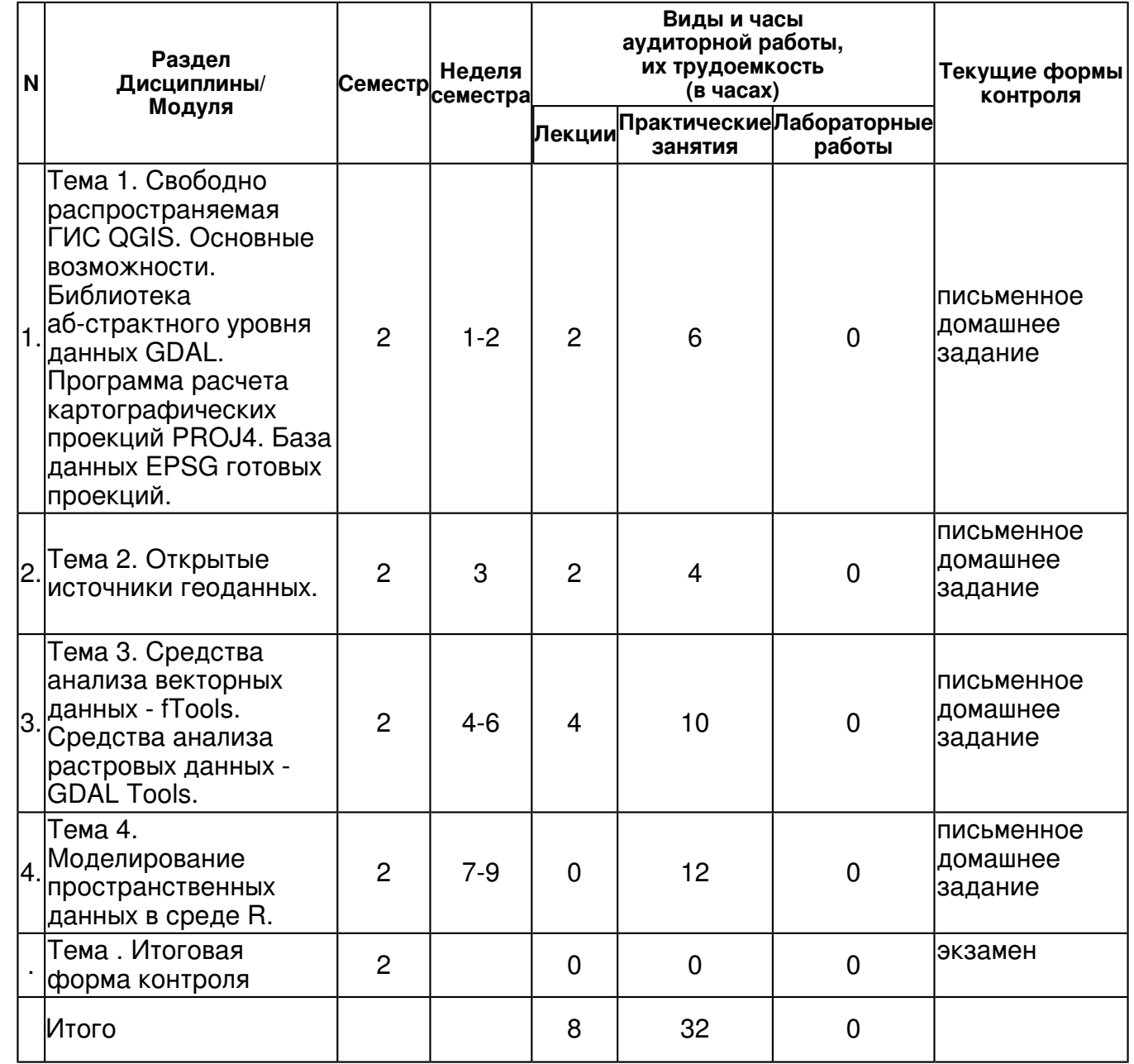

## **4.2 Содержание дисциплины**

**Тема 1. Свободно распространяемая ГИС QGIS. Основные возможности. Библиотека аб-страктного уровня данных GDAL. Программа расчета картографических проекций PROJ4. База данных EPSG готовых проекций.** 

### *лекционное занятие (2 часа(ов)):*

Лекция 1. Свободно распространяемая ГИС QGIS. Получение дистрибутива и документации, установка, основные возможности. Работа с векторными данными. Работа с растровыми данными. Библиотека абстрактного уровня данных GDAL. Программа расчета картографических проекций PROJ4. База данных EPSG готовых проекций. Задание проекций (систем координат). Преобразование форматов.

### *практическое занятие (6 часа(ов)):*

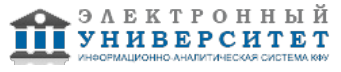

Практическое занятие 1. Основы работы с QGIS. Запуск программы. Интерфейс QGIS: главное меню, панели инструментов, область карты, обзорная карта, строка состояния, комбинации клавиш, контекстная справка. Рендеринг: видимость в пределах масштаба, управление отрисовкой карты. Измерения длин, площадей и углов, выбор объектов. Проекты. Настройка QGIS. Инструменты аннотации. Пространственные закладки. GPS-слежение. Работа с проекциями. Обзор поддержки проекций. Выбор проекции. Перепроецирование "на лету". Определение собственной проекции. Практическое занятие 2, 3. Работа с векторными данными в QGIS. Shape-файлы. Добавление shape-файла к карте. Добавление слоя MapInfo к карте. Слои PostGIS. Настройка подключения к базе данных PostGIS (PostgreSQL). Добавление слоя PostGIS к карте. Свойства векторного слоя. Стили. Управление стилями. Подписи. Атрибуты. Метаданные. Действия. Связи. Создание и редактирование векторных данных в QGIS. Настройка порога прилипания и радиуса поиска. Масштабирование и прокрутка карты. Редактирование существующего слоя. Дополнительные функции оцифровки. Создание новых слоёв в формате shape-файл. Работа с таблицей атрибутов. Конструктор поисковых запросов. Калькулятор полей. QGIS как WMS-клиент. Web-сервисы. Open Geospatial Consortium (OGC), геоинформационные сервисы, обмен геопространственными данными между различными ГИС и хранилищами данных. Поддержка QGIS SFS (провайдер данных PostgreSQL/PostGIS), WFS- и WMS-клиента. Web Map Service (WMS) -протокол для обслуживания через Интернет географически привязанных изображений (формат для карт и данных ГИС), генерируемых картографическим сервером на основе данных из БД ГИС, получаемых через Интернет и загружаемых в ГИС-программы на стороне клиента.

### **Тема 2. Открытые источники геоданных.**

### *лекционное занятие (2 часа(ов)):*

Лекция 2. Открытые источники геоданных. Данные VMap0. Открытые геоданные проекта OpenStreetMap. Открытые базы геоданных PostGIS. Набор геоданных Geosample для различного ПО ГИС. Цифровые модели рельефа (ЦМР): GTOPO30, SRTM и др. Открытые архивы ДДЗЗ Landsat, MODIS.

### *практическое занятие (4 часа(ов)):*

Практическое занятие 4. Получение геоданных проекта OpenStreetMap для территории РТ. Работа с полученными векторными данными в QGIS (shape-файлы). Получение ЦМР SRTM и сцены Landsat на часть территории РТ.

#### **Тема 3. Средства анализа векторных данных - fTools. Средства анализа растровых данных - GDAL Tools.**

### *лекционное занятие (4 часа(ов)):*

Лекция 3. Средства анализа векторных данных - fTools. Средства анализа растровых данных - GDAL Tools. Интеграция с GRASS GIS.

### *практическое занятие (10 часа(ов)):*

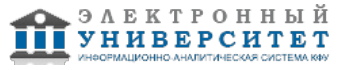

Практическое занятие 5, 6. Дополнительные возможности анализа - модули QGIS. Управление модулями. Загрузка основных модулей QGIS. Загрузка внешних модулей QGIS. Использование менеджера модулей в QGIS. Провайдеры данных. Модули ядра QGIS. Анализ векторных данных. Пространственные запросы. Дорожный граф (поиск кратчайшего маршрута между двумя точками линейного векторного слоя). Модуль fTools - набор инструментов для решения задач в векторных ГИС: генерация выборок, геопроцессинг (буферные зоны, пересечения, объединения, отсечения, разности и др.), обработка геометрии (верификация, центроиды, преобразование полигонов в линии, извлечение вершин, триангуляция Делоне, др.), управление данными (перепроецирование, объединение и разбиение слоев, пр.), анализ данных (матрица расстояний, уникальные значения, анализ близости, статистика, пресечения линий и др.). Практическое занятие 7, 8. Работа растровыми данными в QGIS. Загрузка растровых данных в QGIS. Свойства растра. Стиль. Прозрачность. Цветовая карта. Метаданные. Пирамиды. Гистограмма. Калькулятор растров (алгебра карт). Анализ растровых данных. Модуль привязки растров. Морфометрический анализ. Модуль GDAL Tools. Инструменты анализа и визуализации цифровых моделей рельефа (ЦМР) - теневая отмывка рельефа, угол уклона, экспозиция, индекс пересеченности и др. Создание изолиний. Инструменты растеризации, векторизации. Карта расстояний. Создание мозаик. Обрезка по координатам или по маске. И др. Модуль пространственной интерполяции.

## **Тема 4. Моделирование пространственных данных в среде R.**

## *практическое занятие (12 часа(ов)):*

Практическое занятие 9, 10. Интеграция с GRASS GIS. Запуск расширения GRASS. Загрузка растровых и векторных слоёв GRASS. Область и набор GRASS. Создание новой области GRASS. Добавление нового набора. Импорт данных в область GRASS. Модель векторных данных GRASS. Создание нового векторного слоя GRASS. Оцифровка и правка векторных слоёв GRASS. Инструмент работы с регионом GRASS. Анализ данных средствами GRASS. Модули GRASS. Работа с модулями GRASS. Примеры модулей GRASS. Работа с браузером GRASS. Настройка инструментов GRASS. Практическое занятие 11, 12. Загрузка геопространственных данных в R (растровых, векторных, списки координат). Пакеты rgdal, GEOmap. Конвертация растра в таблицу. Синтез изображений. Маскирование геоданных. Перепроецирование геоданных. Примеры обработки: расчет вегетационных индексов по ДДЗЗ. Сэмплирование, формирование многомерных выборок. Практическое занятие 13, 14. Построение моделей пространственно распределенных явлений в R. Построение модели распространения вида средствами R Пространственный прогноз. Визуализация результатов.

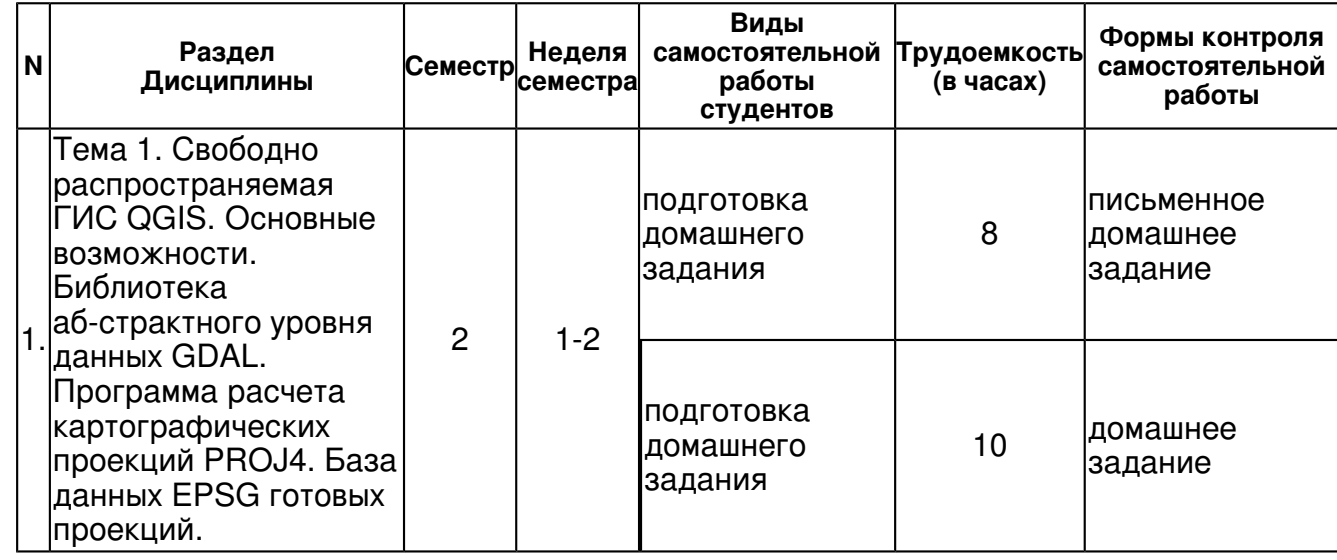

# **4.3 Структура и содержание самостоятельной работы дисциплины (модуля)**

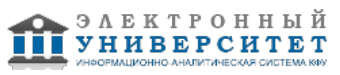

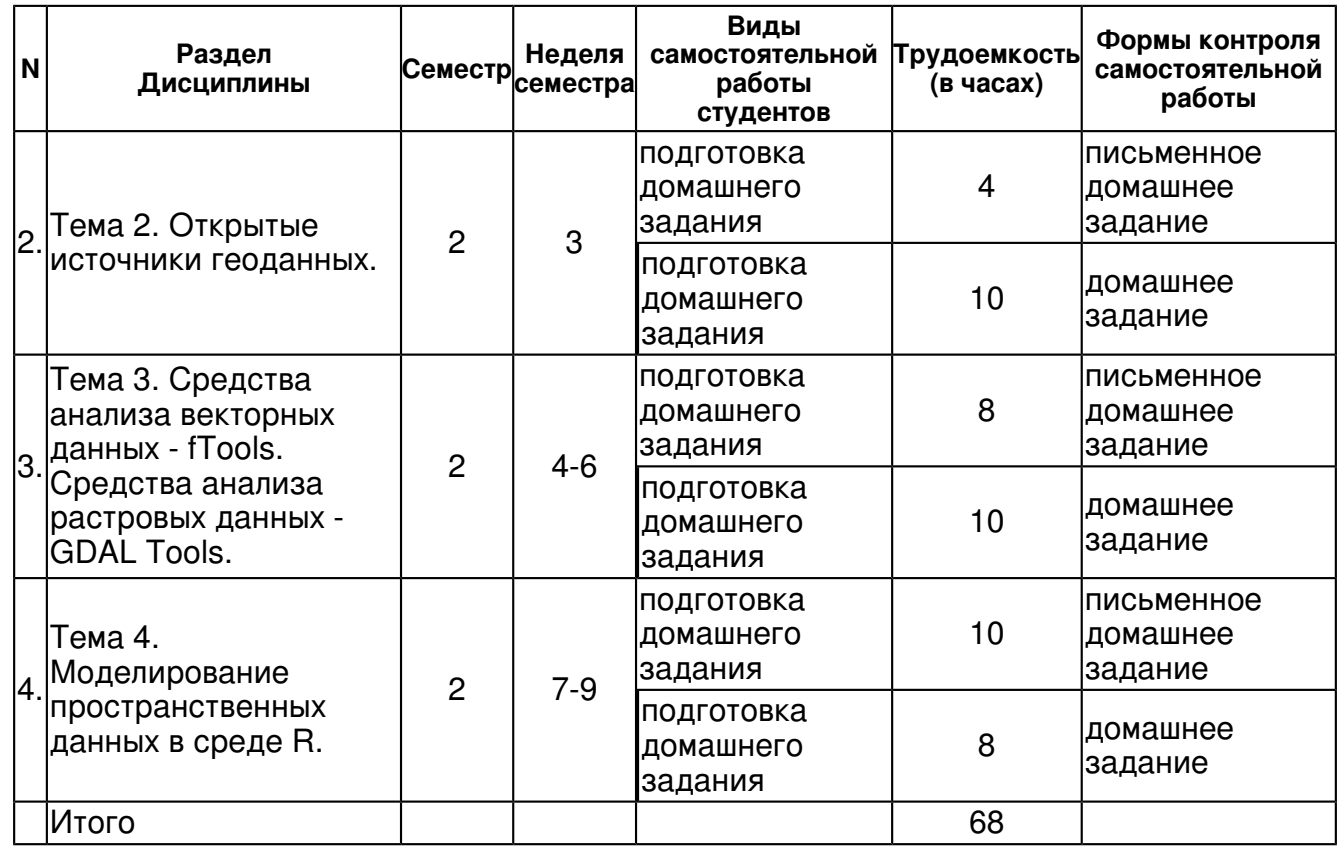

### **5. Образовательные технологии, включая интерактивные формы обучения**

- компьютерные презентации лекций;
- интерактивный опрос;
- лекционное изложение включает разбор конкретных ситуаций;
- для решения практических задач используются компьютерные симуляции.

### **6. Оценочные средства для текущего контроля успеваемости, промежуточной аттестации по итогам освоения дисциплины и учебно-методическое обеспечение самостоятельной работы студентов**

### **Тема 1. Свободно распространяемая ГИС QGIS. Основные возможности. Библиотека аб-страктного уровня данных GDAL. Программа расчета картографических проекций PROJ4. База данных EPSG готовых проекций.**

домашнее задание , примерные вопросы:

Использовать знания, полученные на лекциях и лабораторных занятиях по данной дисциплине. Повторить материалы курсов бакалавриата по ГИС и базам геоданных. Использовать основную и дополнительную литературу, Интернет-ресурсы. Загрузить справочную документацию по ГИС QGIS (http://gis-lab.info/docs/qgis/user\_guide/qgis-1.7.0\_user\_guide\_ru.pdf). Загрузить установочные файлы QGIS с сайта разработчиков (http://www.qgis.org/). Установить программу QGIS на компьютер. Ознакомится со справочной документацией QGIS. Повторить все упражнения практических занятий на учебных геоданных. Подключиться к WMS-серверам, доступным в QGIS по умолчанию, загрузить WMS-слои. Ознакомиться с предоставляемой геоинформацией.

письменное домашнее задание , примерные вопросы:

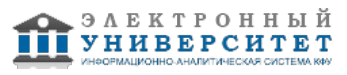

### Загрузить справочную документацию по ГИС QGIS

(http://gis-lab.info/docs/qgis/user\_guide/qgis-1.7.0\_user\_guide\_ru.pdf). Загрузить установочные файлы QGIS с сайта разработчиков (http://www.qgis.org/). Установить программу QGIS на компьютер. Ознакомится со справочной документацией QGIS. Повторить все упражнения практических занятий на учебных геоданных. Подключиться к WMS-серверам, доступным в QGIS по умолчанию, загрузить WMS-слои. Ознакомиться с предоставляемой геоинформацией.

### **Тема 2. Открытые источники геоданных.**

домашнее задание , примерные вопросы:

Использовать знания, полученные на лекциях и лабораторных занятиях по данной дисциплине. Использовать основную и дополнительную литературу, Интернет-ресурсы, справочную документацию. Нарабатывать практические навыки работы в Интернет с целью поиска необходимой геоинформации. Самостоятельно определять источники геоданных в свободном доступе в Интернет (векторные, растровые слои различной тематики, космоснимки, цифровые модели рельефа, пр.). Стремиться к систематизация полученной информации. Подключиться к базам геоданных PostGIS на gis-lab, загрузить слои, ознакомиться с предоставляемой геоинформацией. Получить набор геоданных Geosample, загрузить в QGIS, ознакомиться с предоставляемой геоинформацией. Повторить все упражнения практических занятий на учебных геоданных. Получить космоснимки сцен Landsat и MODIS на часть территории РТ.

письменное домашнее задание , примерные вопросы:

Подключиться к базам геоданных PostGIS на gis-lab, загрузить слои, ознакомиться с предоставляемой геоинформацией. Получить набор геоданных Geosample, загрузить в QGIS, ознакомиться с предоставляемой геоинформацией. Повторить все упражнения практических занятий на учебных геоданных. Получить космоснимки сцен Landsat и MODIS на часть территории РТ.

### **Тема 3. Средства анализа векторных данных - fTools. Средства анализа растровых данных - GDAL Tools.**

домашнее задание , примерные вопросы:

Использовать знания, полученные на лекциях и лабораторных занятиях по данной дисциплине. Использовать основную и дополнительную литературу, Интернет-ресурсы, справочную документацию. Закрепить практические навыки работы с программой QGIS ((создание базы геоданных, загрузка растровых и векторных слоев, построение тематических карт и т.д). Приобрести навыки работы в QGIS с модулями анализа векторных и растровых данных.

письменное домашнее задание , примерные вопросы:

Закрепить практические навыки работы с программой QGIS ((создание базы геоданных, загрузка растровых и векторных слоев, построение тематических карт и т.д). Приобрести навыки работы в QGIS с модулями анализа векторных и растровых данных.

### **Тема 4. Моделирование пространственных данных в среде R.**

домашнее задание , примерные вопросы:

Использовать знания, полученные на лекциях и лабораторных занятиях по данной дисциплине. Использовать основную и дополнительную литературу, Интернет-ресурсы, справочную документацию. Средствами R построить пространственную модель распространения заданного вида растения.

письменное домашнее задание , примерные вопросы:

Средствами R построить пространственную модель распространения заданного вида растения.

### **Тема . Итоговая форма контроля**

Примерные вопросы к экзамену:

Примеры вопросов в экзаменационных билетах

1. Основные виды операций для объектов в векторной модели данных и решаемые с их помощью задачи (перекодировка, выборки, слияние объектов, буферы).

2. Средства тематической картографии - картографическое представление атрибутивных данных в векторной модели (варианты для различных сочетаний объектов и атрибутов).

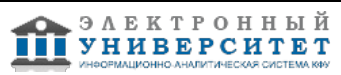

3. Восполнение данных для растрового представления "физических полей". Методы пространственной интерполяции.

4. Анализ рельефа с использованием ЦМР.

## **7.1. Основная литература:**

1.Введение в геоинформационные системы: Учебное пособие / Я.Ю. Блиновская, Д.С. Задоя. - М.: Форум: НИЦ Инфра-М, 2013. - 112 с. http://www.znanium.com/catalog.php?bookinfo=372170

2. Базовые и прикладные информационные технологии: Учебник / В.А. Гвоздева. - М.: ИД ФОРУМ: НИЦ ИНФРА-М, 2014. - 384 с.

http://www.znanium.com/catalog.php?bookinfo=428860

3. Springer Handbook of Geographic Information / Editors: Wolfgang Kresse, David M. Danko. Springer Berlin Heidelberg, 2012. (доступно по университетской подписке с сайта http://link.springer.com/book/10.1007/978-3-540-72680-7)

## **7.2. Дополнительная литература:**

1. Stefan Steiniger, Andrew J.S. Hunter. The 2012 free and open source GIS software map - A guide to facilitate research, development, and adoption / Computers, Environment and Urban Systems, 2012. Volume 39, May 2013, Pages 136-150. (доступно по университетской подписке с сайта sciencedirect: http://dx.doi.org/10.1016/j.compenvurbsys.2012.10.003)

2. Савельев А.А., Мухарамова С.С., Пилюгин А.Г., Чижикова Н.А. Геостатистический анализ данных в экологии и природопользовании (с применением пакета R). - Казань: Казанский ун-т, 2012. - 120с. - http://kpfu.ru/publication?p\_id=59674,

http://shelly.ksu.ru/e-ksu/docs/F1387902447/geostat-2012.pdf

# **7.3. Интернет-ресурсы:**

01 Сайт специалистов в области ГИС и ДЗЗ - http://gis-lab.info/

02 Сайт открытой ГИС QGIS - http://www.qgis.org/

03 GDAL/OGR - библиотеки обработки растровых и векторных геоданных -

http://gdal.org/index\_ru.html

04 PROJ.4 - библиотека для выполнения преобразований систем координат http://trac.osgeo.org/proj/

05 База данных систем координат European Petroleum Survey Group (EPSG) http://www.epsg.org

06 База с описанием различных систем координат и проекций - http://spatialreference.org/

07 Сайт кураторов открытого ПО ГИС - http://www.osgeo.org/

08 Сайт разработчиков языка статистического программирования R - http://cran.r-project.org/

09 Сайт ГИС-Ассоциации - http://www.gisa.ru/

10 Сайт OpenStreetMap - http://www.openstreetmap.org/

11 Сайт космической программы Landsat - http://landsat.gsfc.nasa.gov

12 Сайт космической программы MODIS - http://modis.gsfc.nasa.gov/

13 Сайт геологической службы США - http://www.usgs.gov/

14 Quantum GIS. Руководство пользователя -

http://gis-lab.info/docs/qgis/user\_guide/qgis-1.7.0\_user\_guide\_ru.pdf

15 Учебное руководство по ГИС GRASS 6.0 - http://gis-lab.info/docs/grass/tutorial60/

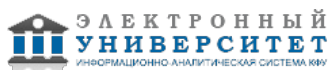

16 Работа с растровыми данными в R: rgdal - http://gis-lab.info/qa/rgdal.html 17 Package 'rgdal'. Bindings for the Geospatial Data Abstraction Library http://cran.r-project.org/web/packages/rgdal/rgdal.pdf

### **8. Материально-техническое обеспечение дисциплины(модуля)**

Освоение дисциплины "Технологии географических информационных систем и пространственный анализ" предполагает использование следующего материально-технического обеспечения:

Мультимедийная аудитория, вместимостью более 60 человек. Мультимедийная аудитория состоит из интегрированных инженерных систем с единой системой управления, оснащенная современными средствами воспроизведения и визуализации любой видео и аудио информации, получения и передачи электронных документов. Типовая комплектация мультимедийной аудитории состоит из: мультимедийного проектора, автоматизированного проекционного экрана, акустической системы, а также интерактивной трибуны преподавателя, включающей тач-скрин монитор с диагональю не менее 22 дюймов, персональный компьютер (с техническими характеристиками не ниже Intel Core i3-2100, DDR3 4096Mb, 500Gb), конференц-микрофон, беспроводной микрофон, блок управления оборудованием, интерфейсы подключения: USB,audio, HDMI. Интерактивная трибуна преподавателя является ключевым элементом управления, объединяющим все устройства в единую систему, и служит полноценным рабочим местом преподавателя. Преподаватель имеет возможность легко управлять всей системой, не отходя от трибуны, что позволяет проводить лекции, практические занятия, презентации, вебинары, конференции и другие виды аудиторной нагрузки обучающихся в удобной и доступной для них форме с применением современных интерактивных средств обучения, в том числе с использованием в процессе обучения всех корпоративных ресурсов. Мультимедийная аудитория также оснащена широкополосным доступом в сеть интернет. Компьютерное оборудованием имеет соответствующее лицензионное программное обеспечение.

Компьютерный класс, представляющий собой рабочее место преподавателя и не менее 15 рабочих мест студентов, включающих компьютерный стол, стул, персональный компьютер, лицензионное программное обеспечение. Каждый компьютер имеет широкополосный доступ в сеть Интернет. Все компьютеры подключены к корпоративной компьютерной сети КФУ и находятся в едином домене.

Учебно-методическая литература для данной дисциплины имеется в наличии в электронно-библиотечной системе " БиблиоРоссика", доступ к которой предоставлен студентам. В ЭБС " БиблиоРоссика " представлены коллекции актуальной научной и учебной литературы по гуманитарным наукам, включающие в себя публикации ведущих российских издательств гуманитарной литературы, издания на английском языке ведущих американских и европейских издательств, а также редкие и малотиражные издания российских региональных вузов. ЭБС "БиблиоРоссика" обеспечивает широкий законный доступ к необходимым для образовательного процесса изданиям с использованием инновационных технологий и соответствует всем требованиям федеральных государственных образовательных стандартов высшего профессионального образования (ФГОС ВПО) нового поколения.

Учебно-методическая литература для данной дисциплины имеется в наличии в электронно-библиотечной системе "ZNANIUM.COM", доступ к которой предоставлен студентам. ЭБС "ZNANIUM.COM" содержит произведения крупнейших российских учёных, руководителей государственных органов, преподавателей ведущих вузов страны, высококвалифицированных специалистов в различных сферах бизнеса. Фонд библиотеки сформирован с учетом всех изменений образовательных стандартов и включает учебники, учебные пособия, УМК, монографии, авторефераты, диссертации, энциклопедии, словари и справочники, законодательно-нормативные документы, специальные периодические издания и издания, выпускаемые издательствами вузов. В настоящее время ЭБС ZNANIUM.COM соответствует всем требованиям федеральных государственных образовательных стандартов высшего профессионального образования (ФГОС ВПО) нового поколения.

нет

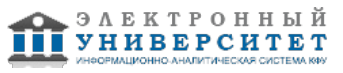

Программа составлена в соответствии с требованиями ФГОС ВПО и учебным планом по направлению 05.04.06 "Экология и природопользование" и магистерской программе Системная экология и моделирование .

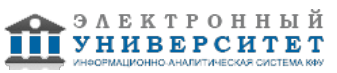

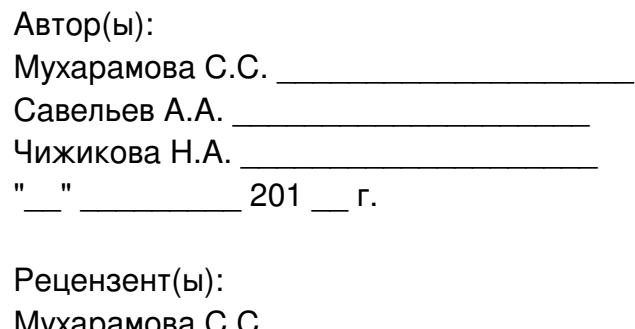

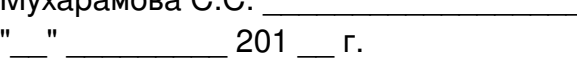

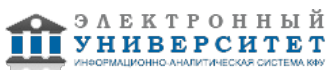